#### Dronology Ground Station

#### Controlling UAVs through WebSockets

Joshua Huseman

<https://dronology.info/>

# Core Dronology Controller/User Interface

- Java-based core controller dispatches flight routes
- Vaadin (Java web server) user interface handles planning and visualizing flights

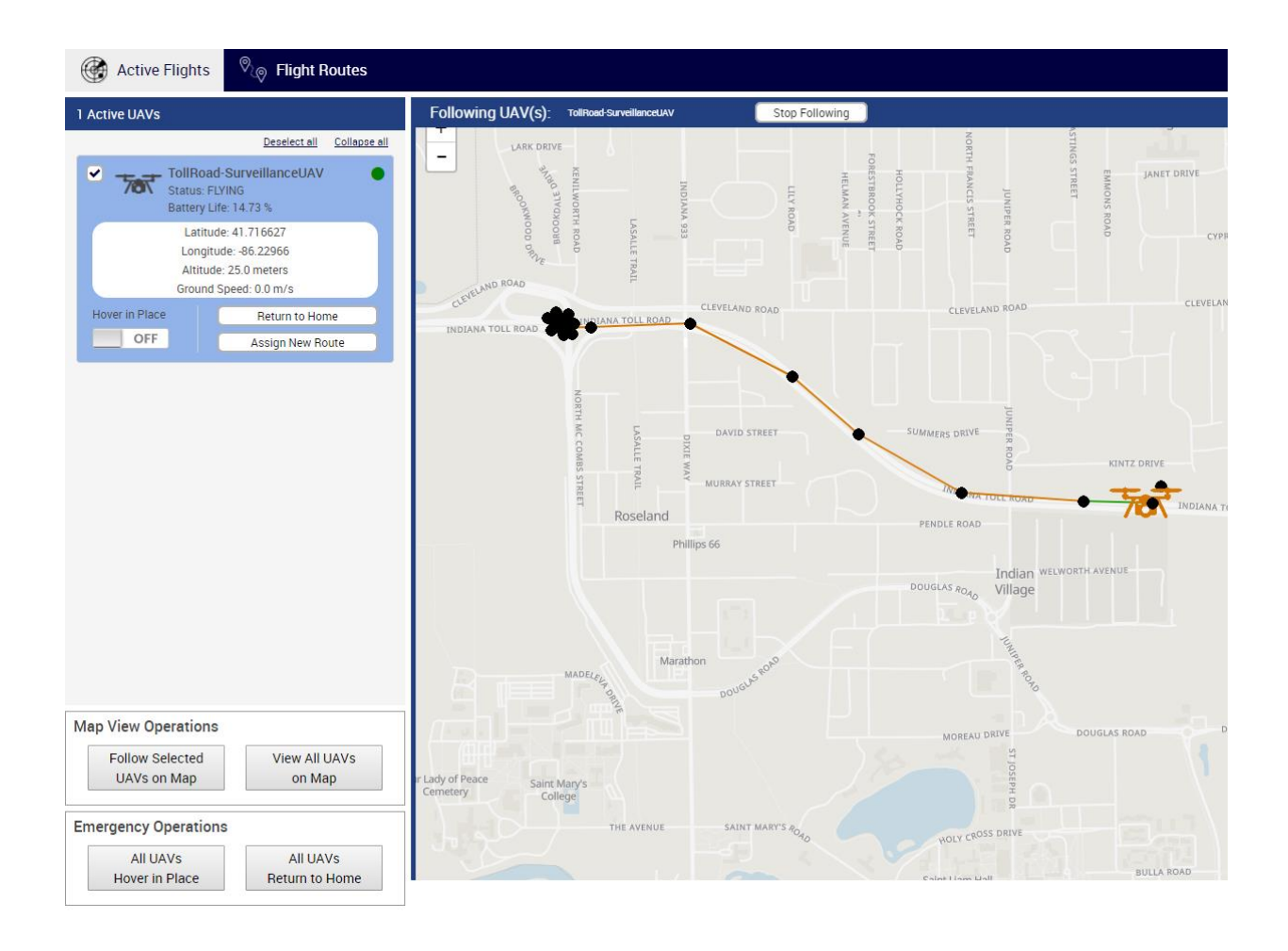

## Ground Control Station

- Communication bridge between core controller and UAVs
- Relays status messages from UAVs to Dronology Core
- Forwards commands from Dronology to the UAVs
- Pulls RTK GPS correction data from Raspberry Pi server
- Written in Python:
	- DroneKit [\(http://python.dronekit.io/\)](http://python.dronekit.io/) for controlling UAVs
	- Socket for communicating with Dronology Core (and RTK server)
- Simple JSON-based communication protocol

### JSON Communication Protocol

{

}

#### Each message is a JSON object, with a carriage return (\r) character to signal the end of a message.

{ "type": "handshake", "uavid": "PHYS 0", "sendtimestamp": 1512454376145, "data": { "home": { "x": 41.698184,  $"v"$ : -86.233975,  $"z"$ : 0.0 }, "safetycase": {} } }

"type": "state", "uavid": "PHYS 0", "sendtimestamp": 1512454389145, "data": { "location":{"x":0.0,"y":0.0,"z":0.0}, "attitude":{"x":0.0,"y":0.0,"z":0.0}, "velocity":{"x":0.0,"y":0.0,"z":0.0}, "batterystatus": { "current": 0.1, "voltage": 12.4, "level": 100.0 }, "status": "ACTIVE", "armable": true, "groundspeed": 0.0, "armed": true, "mode": "GUIDED" }

"command": "takeoff", "uavid": "PHYS 0", "msgid": 1, "sendtimestamp": 1512454393145, "data":{ "altitude": 100 } "command": "gotoLocation", "uavid": "PHYS 0", "msgid": 2, "sendtimestamp": 1512454399145, "data":{  $"x"$ : 10,  $"v"$ : -10. "z": 100 }

{

}

{

}

{"command":"gotoLocation","uavid":"PHYS\_0","msgid":2,"sendtimestamp":1512454399145,"data":{"x":10,"y":-10,"z":100}}

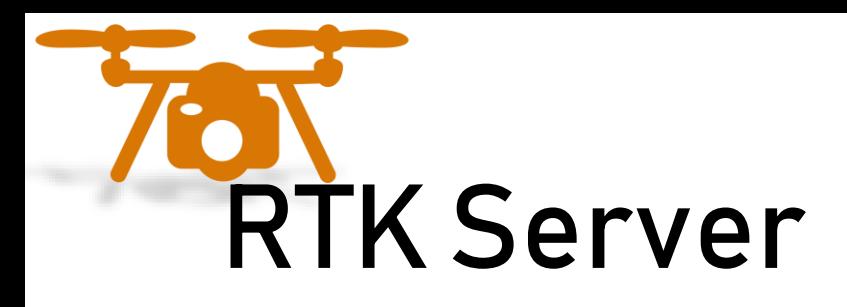

- Broadcasts satellite correction data from a stationary GPS receiver to moving GPS on UAVs
	- Corrects position based off of atmospheric disturbance and delay in the GPS signal
	- [https://en.wikipedia.org/wiki/Real\\_Time\\_Kinematic](https://en.wikipedia.org/wiki/Real_Time_Kinematic)
- Reads GPS data using u-blox8 protocol [\(https://www.u-blox.com/en](https://www.u-blox.com/en))
- Forwards data over socket to Ground Control Station
- Small python server to run on a Raspberry Pi [\(https://www.raspberrypi.org/\)](https://www.raspberrypi.org/)

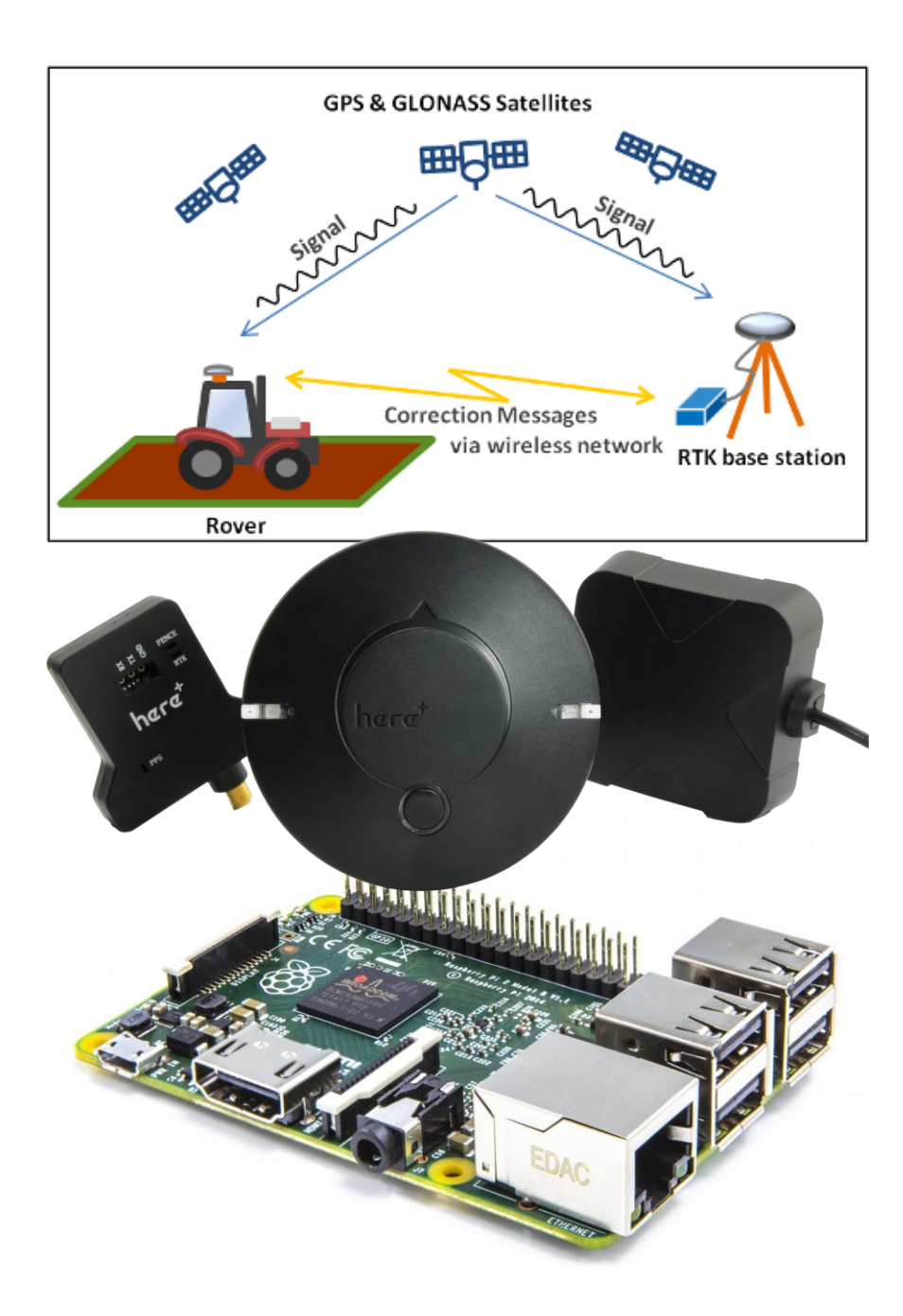